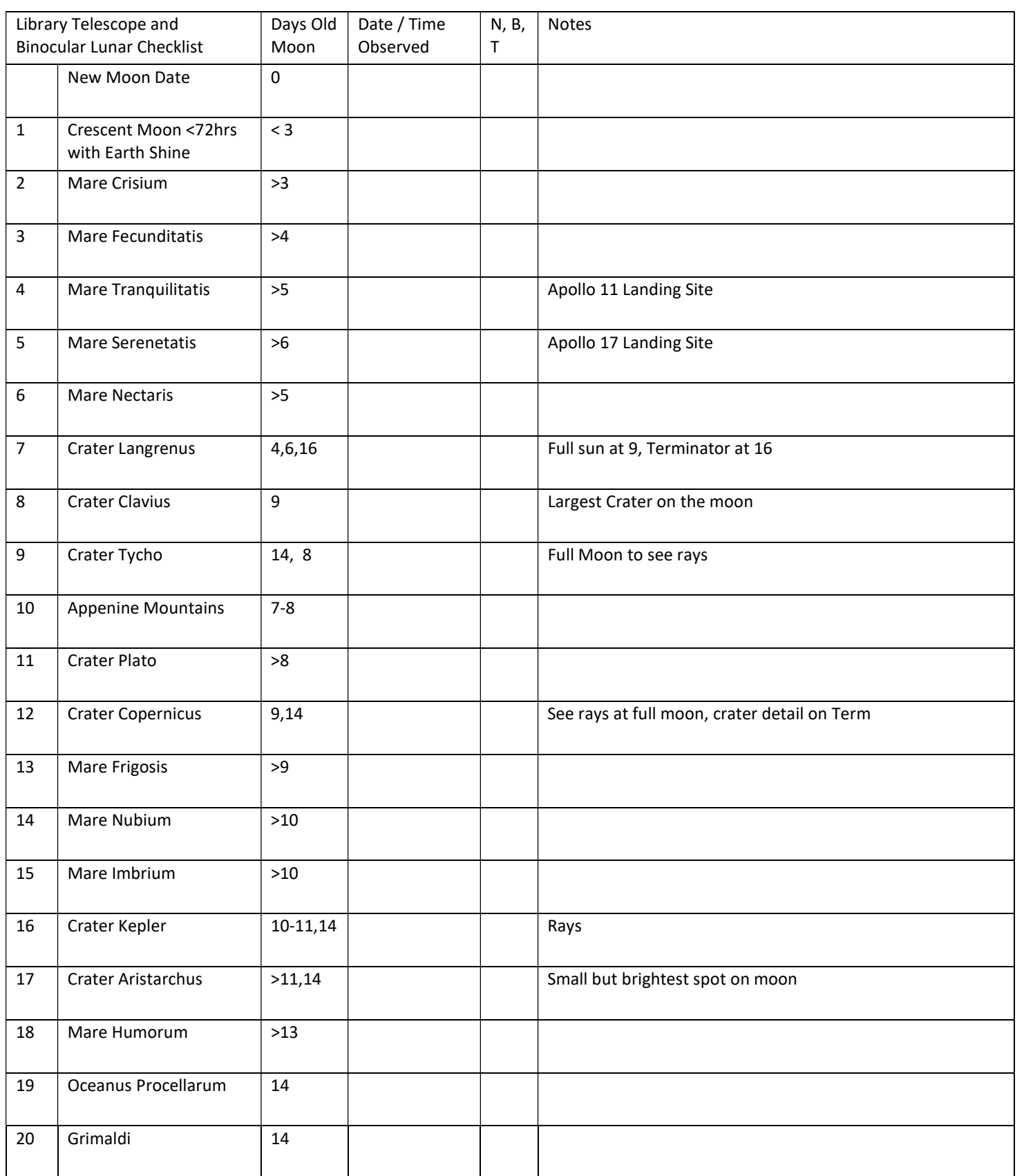

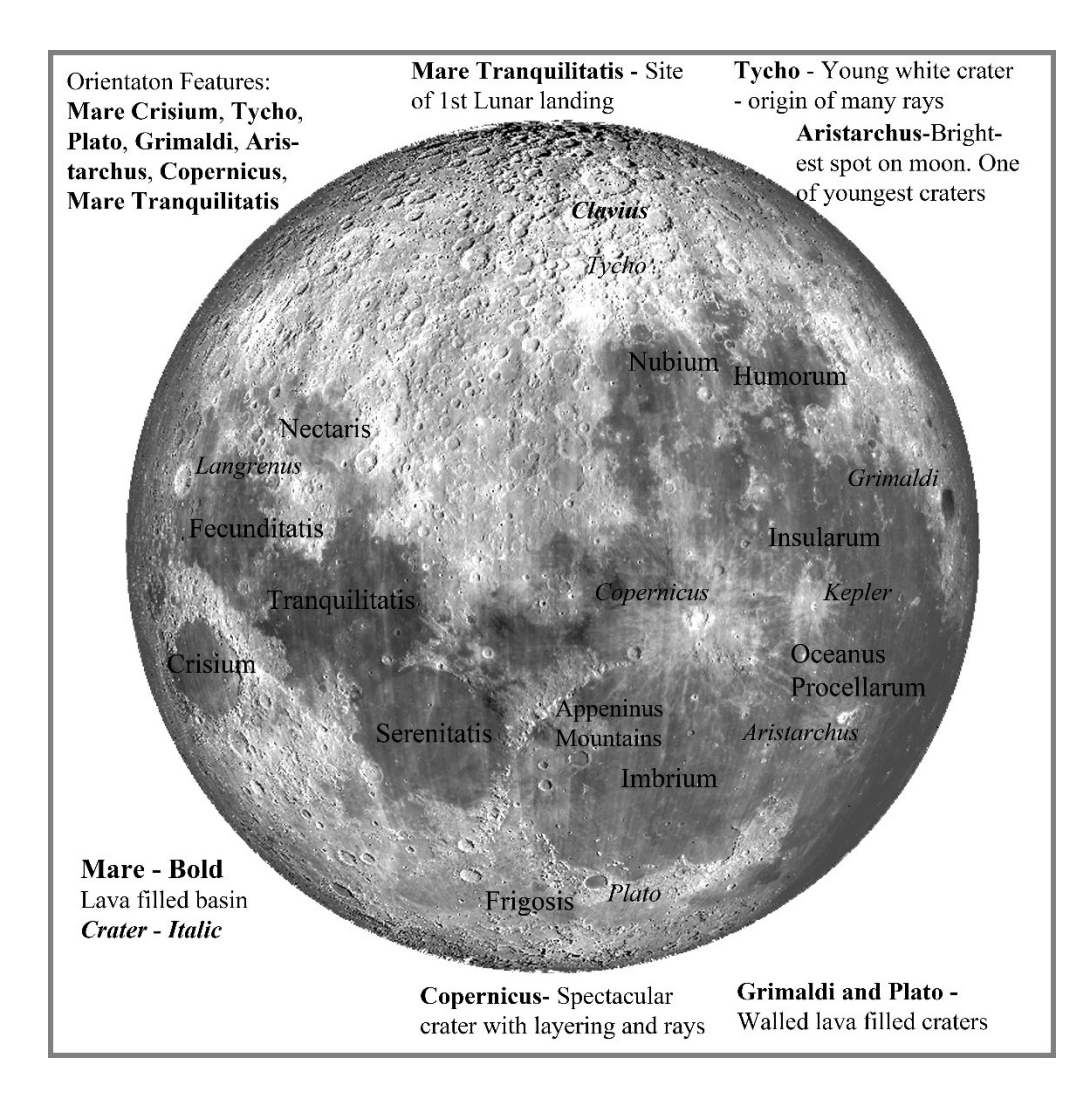

A Lunar Program for Library Telescopes and Binoculars

- Become familiar with moon and checklist names
- Start or restart at a new moon. Note date and time
- See which night right after sunset you can see the crescent moon. Note earth shine if you see it.
- Features are best seen on the terminator. Every night presents new features.
- On 2<sup>nd</sup> or 3<sup>rd</sup> night after new moon, look for Crisium and Langrenus.
- Continue to look every night you can up to full moon checking off the features as you see them.
- Make notes of any other features you can identify

## References

- Sky & Telescope free moon map. Google sky & Telescope moon map or go to https://skyandtelescope.org/wp-content/uploads/MoonMap.pdf
- For your phone: Lunar Map HD
- For your Computer: Google Virtual Moon for free download
- Stellarium: www.stellarium.org
- Moon Stories etc. from NASA bit.ly/moonstories
- For more extensive lunar programs visit Astroleague Observing Programs.

Earn a certificate by completing the checklist and sending photo or scan to rockytogni@gmai.com. You'll receive an emailed certificate you can print out.

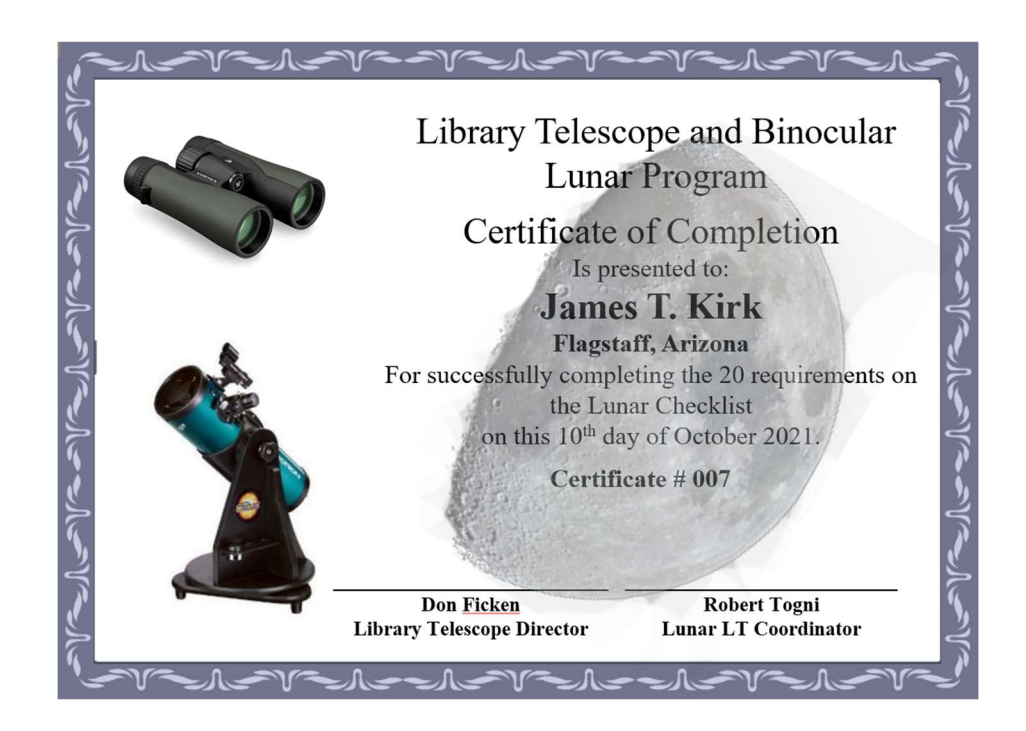